# An Interactive Introduction to LATEX

Part 1: The Basics

Dr John D. Lees-Miller

# write LATEX

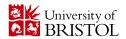

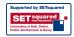

February 25, 2013

# Why LATEX?

- It makes beautiful documents
  - Especially mathematics
- It was created by scientists, for scientists
  - A large and active community
- ▶ It is powerful you can extend it
  - Packages for papers, presentations, spreadsheets, . . .

#### How does it work?

- You write your document in plain text with commands that describe its structure and meaning.
- The latex program processes your text and commands to produce a beautifully formatted document.

The rain in Spain falls \emph{mainly} on the plain.

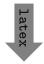

The rain in Spain falls *mainly* on the plain.

# More examples of commands and their output...

```
\begin{itemize}

\item Tea

\item Milk

\item Biscuits

\end{itemize}

Tea

Milk

Biscuits
```

```
\begin{figure}
\includegraphics{chick}
\end{figure}
```

```
\begin{equation} \\ \alpha + \beta + 1 \\ \end{equation} \\ \end{equation}
```

### Attitude adjustment

- ▶ Use commands to describe 'what it is', not 'how it looks'.
- Focus on your content.
- ► Let LATEX do its job.

### Getting started

► A minimal LATEX document:

```
\documentclass{article}
\begin{document}
Hello World! % your content goes here...
\end{document}
```

- ► Commands start with a *backslash* ().
- ► Every document starts with a \documentclass command.
- ► The argument in curly braces ① ① tells LATEX what kind of document we are creating: an article.
- ► A percent sign starts a *comment* LATEX will ignore the rest of the line.

# Getting started with write LATEX

- writeLATEX is a website for writing documents in LATEX.
- ▶ It 'compiles' your LATEX automatically to show you the results.

#### Click here to open the example document in $write \LaTeX$

Or go to this URL: http://bit.ly/WU0bMU For best results, please use Google Chrome or a recent FireFox.

- ► As we go through the following slides, try out the examples by typing them into the example document on write LATEX.
- No really, you should try them out as we go!

### Typesetting Text

- ► Type your text between \begin{document} and \end{document}.
- ► For the most part, you can just type your text normally.

| Words are separated by one or more spaces.           | Words are separated by one or more spaces.           |
|------------------------------------------------------|------------------------------------------------------|
| Paragraphs are separated by one or more blank lines. | Paragraphs are separated by one or more blank lines. |

▶ Space in the source file is collapsed in the output.

| The   | rain in       | Spain  | The rain in Spain falls |
|-------|---------------|--------|-------------------------|
| falls | mainly on the | plain. | mainly on the plain.    |

### Typesetting Text: Caveats

Quotation marks are a bit tricky: use a backtick on the left and an apostrophe on the right.

```
Single quotes: 'text'.

Double quotes: 'text'.

Double quotes: 'text'.

Double quotes: 'text'.
```

- ► Some common characters have special meanings in LATEX:
  - % percent sign
  - hash (pound / sharp) sign
  - ampersand
  - \$ dollar sign
- ▶ If you just type these, you'll get an error. If you want one to appear in the output, you have to *escape* it by preceding it with a backslash.

| \\$\%\&\#! | <b>  \$%&amp;#!&lt;/b&gt;&lt;/th&gt;&lt;/tr&gt;&lt;/tbody&gt;&lt;/table&gt;</b> |
|------------|---------------------------------------------------------------------------------|
|------------|---------------------------------------------------------------------------------|

### Handling Errors

- ► LATEX can get confused when it is trying to compile your document. If it does, it stops with an error, which you must fix before it will produce any output.
- ▶ For example, if you misspell \emph as \meph, LATEX will stop with an "undefined control sequence" error, because "meph" is not one of the commands it knows.

#### Advice on Errors

- 1. Don't panic! Errors happen.
- 2. Fix them as soon as they arise if what you just typed caused an error, you can start your debugging there.
- 3. If there are multiple errors, start with the first one the cause may even be above it.

## Typesetting Exercise 1

#### Typeset this in LATEX: 1

In March 2006, Congress raised that ceiling an additional \$0.79 trillion to \$8.97 trillion, which is approximately 68% of GDP. As of October 4, 2008, the "Emergency Economic Stabilization Act of 2008" raised the current debt ceiling to \$11.3 trillion.

Click to open this exercise in writeLATEX

- ▶ Hint: watch out for characters with special meanings!
- ▶ Once you've tried, click here to see my solution.

http://en.wikipedia.org/wiki/Economy\_of\_the\_United\_States

### Typesetting Mathematics: Dollar Signs

▶ Why are dollar signs ⑤ special? We use them to mark mathematics in text.

```
% not so good:

Let a and b be distinct positive integers, and let c = a - b + 1.

% much better:

Let $a$ and $b$ be distinct positive integers, and let continue integers, and let $c = a - b + 1$.

Let a and b be distinct positive positive integers, and let c = a - b + 1.
```

- Always use dollar signs in pairs one to begin the mathematics, and one to end it.
- ► LATEX handles spacing automatically; it ignores your spaces.

## Typesetting Mathematics: Notation

▶ Use caret 🕤 for superscripts and underscore 🖯 for subscripts.

```
y = c_2 x^2 + c_1 x + c_0 y = c_2 x^2 + c_1 x + c_0
```

▶ Use curly braces ﴿ ﴾ to group superscripts and subscripts.

```
$F_n = F_n-1 + F_n-2$ % oops! F_n = F_n - 1 + F_n - 2
$F_n = F_{n-1} + F_{n-2}$ % ok! F_n = F_{n-1} + F_{n-2}
```

► There are commands for Greek letters and common notation.

$$\alpha = A e^{Q/RT}$$
 
$$\mu = A e^{Q/RT}$$
 
$$\omega = \sum_{k=1}^{n} \omega_k$$
 
$$\Omega = \sum_{k=1}^{n} \omega_k$$

### Typesetting Mathematics: Displayed Equations

▶ If it's big and scary, display it on its own line using \begin{equation} and \end{equation}.

Caution: LATEX mostly ignores your spaces in mathematics, but it can't handle blank lines in equations — don't put blank lines in your mathematics.

#### Interlude: Environments

- equation is an environment a context.
- A command can produce different output in different contexts.

Note how the  $\Sigma$  is bigger in the equation environment, and how the subscripts and superscripts change position, even though we used the same commands.

In fact, we could have written \$...\$ as \begin{math}...\end{math}.

#### Interlude: Environments

- ► The \begin and \end commands are used to create many different environments.
- ► There's also an equation\* ("equation-star") environment, if you don't want an equation number.

```
\label{eq:constraints} $$ \operatorname{Omega} = \sum_{k=1}^n \operatorname{Omega}_k $$ \Omega = \sum_{k=1}^n \omega_k $$ \\ \operatorname{equation*} $$
```

► The itemize and enumerate environments generate lists.

| \begin{itemize} % for bullet points \item Biscuits | ► Biscuits  |
|----------------------------------------------------|-------------|
| \item Tea \end{itemize}                            | ► Tea       |
| \begin{enumerate} % for numbers \item Biscuits     | 1. Biscuits |
| \item Tea \end{enumerate}                          | 2. Tea      |

#### Interlude: Packages

- ► All of the commands and environments we've used so far are built into LATEX.
- Packages are libraries of extra commands and environments. There are thousands of freely available packages.
- We have to load each of the packages we want to use with a \usepackage command in the preamble.
- ▶ Example: amsmath from the American Mathematical Society.

```
\documentclass{article}
\usepackage{amsmath} % preamble
\begin{document}
% now we can use commands from amsmath here...
\end{document}
```

### Typesetting Mathematics: Examples with amsmath

▶ LATEX treats adjacent letters as variables multiplied together, which is not always what you want. amsmath defines commands for many common mathematical operators.

```
\begin{equation*}{$ \mbox{$ begin}$ equation*} % bad! \\ \min_{x,y} (1-x)^2 + 100(y-x^2)^2 \\ \begin{equation*}{$ \mbox{$ begin}$ equation*} % good! \\ \min_{x,y} (1-x)^2 + 100(y-x^2)^2 \\ \begin{equation*}{$ \mbox{$ begin}$ equation*} \end{cases} % good! \\ \begin{equation*}{$ \mbox{$ begin}$ equation*} \end{cases} % good! \\ \begin{equation*}{$ \mbox{$ begin}$
```

You can use \operatorname for others.

```
\label{eq:begin} $$ \begin{array}{ll} \begin{array}{l} \text{begin}\{\text{equation*}\} \\ \text{beta_i} = \\ \text{frac}\{\text{operatorname}\{\text{Cov}\}(\text{R_i, R_m})\} \\ \text{\{operatorname}\{\text{Var}\}(\text{R_m})\} \\ \text{hed}\{\text{equation*}\} \end{array} $$$ \beta_i = \frac{\text{Cov}(R_i, R_m)}{\text{Var}(R_m)} $$
```

### Typesetting Mathematics: Examples with amsmath

Align a sequence of equations at the equals sign

$$(x+1)^3 = (x+1)(x+1)(x+1)$$
$$= (x+1)(x^2+2x+1)$$
$$= x^3 + 3x^2 + 3x + 1$$

with the align\* environment.

```
\begin{align*}
(x+1)^3 &= (x+1)(x+1)(x+1) \\
&= (x+1)(x^2 + 2x + 1) \\
&= x^3 + 3x^2 + 3x + 1
\end{align*}
```

- ▶ An ampersand & separates the left column (before the =) from the right column (after the =).

### Typesetting Exercise 2

#### Typeset this in LATEX:

Let  $X_1, X_2, \ldots, X_n$  be a sequence of independent and identically distributed random variables with  $\mathsf{E}[X_i] = \mu$  and  $\mathsf{Var}[X_i] = \sigma^2 < \infty$ , and let

$$S_n = \frac{1}{n} \sum_{i}^{n} X_i$$

denote their mean. Then as n approaches infinity, the random variables  $\sqrt{n}(S_n - \mu)$  converge in distribution to a normal  $N(0, \sigma^2)$ .

Click to open this exercise in  $\mathbf{write}\mathbf{L}\mathbf{T}\mathbf{E}\mathbf{X}$ 

- ▶ Hint: the command for  $\infty$  is \infty.
- Once you've tried, click here to see my solution.

#### End of Part 1

- Congrats! You've already learned how to ...
  - Typeset text in LATEX.
  - ▶ Use lots of different commands.
  - Handle errors when they arise.
  - Typeset some beautiful mathematics.
  - Use several different environments.
  - Load packages.
- That's amazing!
- ▶ In Part 2, we'll see how to use LATEX to write structured documents with sections, cross references, figures, tables and bibliographies. See you then!